# STP

Chapter 5

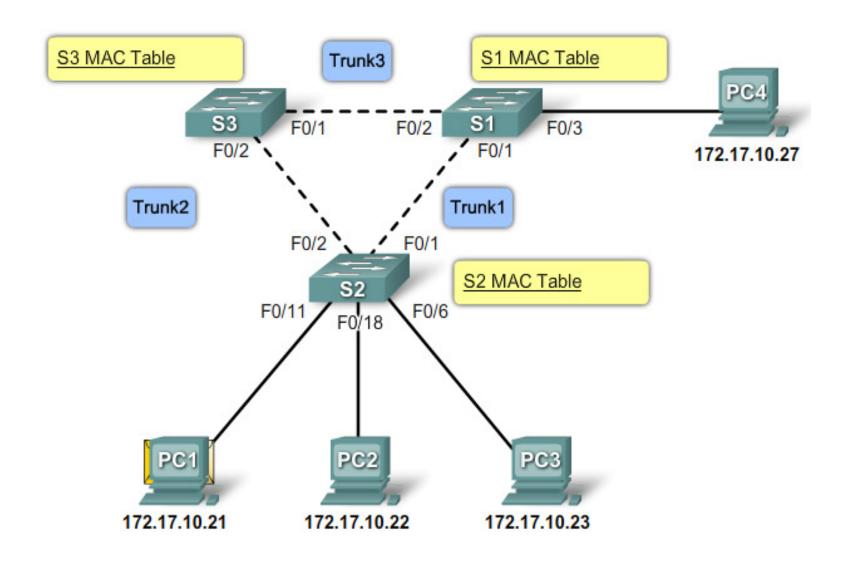

- Spanning Tree Protocol
- Layer 2 loop prevention
- 802.1D

### STP convergence

- Elect root bridge
- Elect root ports
- Elect designated ports

### Port roles

- Root port
  - Port closest to the root bridge
  - If multiple equal cost paths: lowest port ID wins
- Designated ports
  - Ports that can forward but are not a root port
  - One pr. Segment, lowest path cost to root
    - If tie, lowest BID
- Non-designated ports
  - Ports in blocking state

### **BPDU**

- Bridge Protocol Data Unit
- Sent every 2 seconds (default)
- Multicast 01:80:C2:00:00:00

| Field # | Bytes | Field         |  |
|---------|-------|---------------|--|
| 1-4     | 2     | Protocol ID   |  |
|         | 1     | Version       |  |
|         | 1     | Message type  |  |
|         | 1     | Flags         |  |
| 5-8     | 8     | Root ID       |  |
|         | 4     | Cost of path  |  |
|         | 8     | Bridge ID     |  |
|         | 2     | Port ID       |  |
| 9-12    | 2     | Message age   |  |
|         | 2     | Max age       |  |
|         | 2     | Hello time    |  |
|         | 2     | Forward delay |  |

# Bridge ID

Used to elect the root bridge

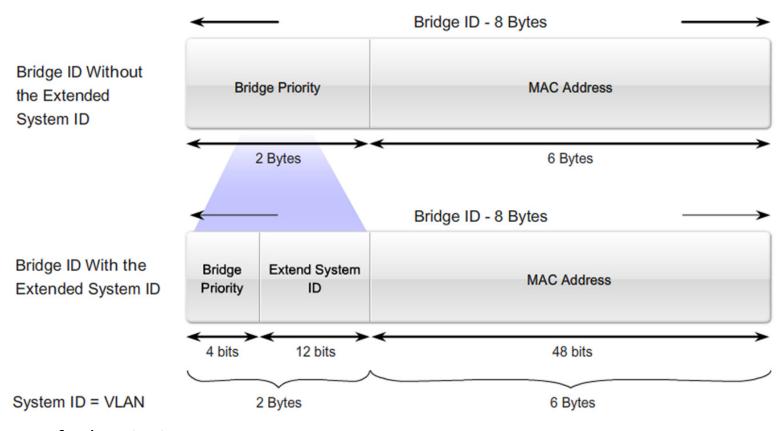

-Default priority: 32768

# Configuration

Bridge priority

```
Switch(config) # spanning-tree vlan x priority 4096
```

Switch(config) # spanning-tree vlan x root primary

- Sets the priority to **24576** or **4096** lower than the current root bridge

Switch(config) # spanning-tree vlan x root secondary

Sets the priority to 28672

### Path cost

- Used to dertermine the shortets path to root
- The sum of all port costs along the path

| Link Speed | Cost (Revised IEEE Specification) | Cost (Previous IEEE Specification) |
|------------|-----------------------------------|------------------------------------|
| 10 Gb/s    | 2                                 | 1                                  |
| 1 Gb/s     | 4                                 | 1                                  |
| 100 Mb/s   | 19                                | 10                                 |
| 10 Mb/s    | 100                               | 100                                |

# Configuration

Port cost

```
Switch(config-if) # spanning-tree cost 7
```

- Range **1 – 200000000** 

#### Port Priority

```
Switch(config-if) # spanning-tree port-priority 110 - Range 0 - 240 (default: 128)
```

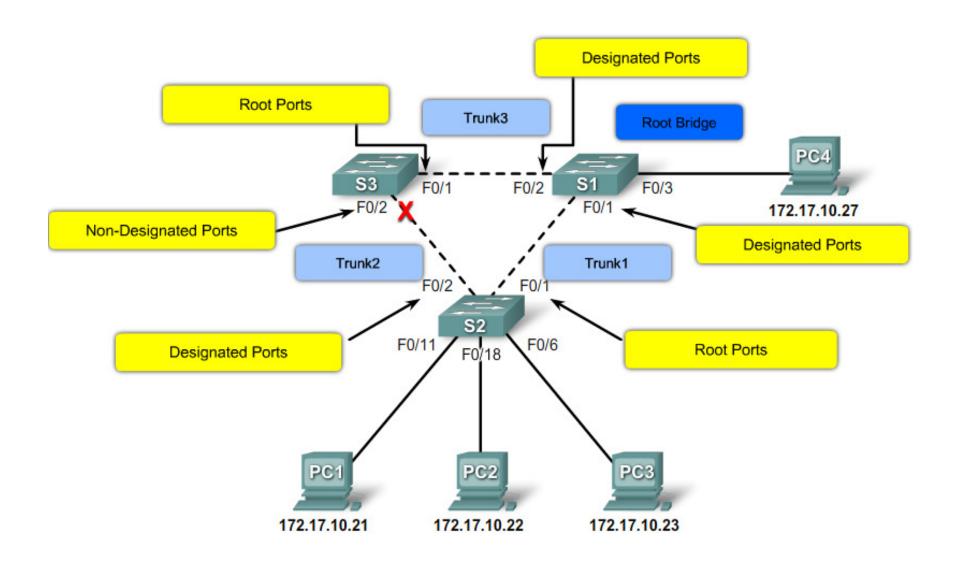

### Port states

- Blocking
- Listening
- Learning
- Forwarding

Disabled

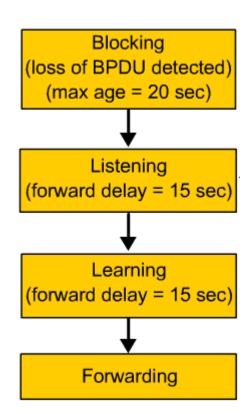

### **Timers**

- Hello
  - 2 second
  - Can be tuned to between 1 and 10 seconds
- Forward delay
  - 15 seconds
  - Can be tuned to between 4 and 30 seconds
- Maximum age
  - 30 seconds
  - Can be tuned to between 6 and 40 seconds

### Port states

| Processes                                           | Blocking | Listening | Learning | Forwarding | Disable |
|-----------------------------------------------------|----------|-----------|----------|------------|---------|
| Receives and process BPDUs                          | ¹YES     | YES       | YES      | YES        | NO      |
| Forward data frames received on interface           | NO       | NO        | NO       | YES        | NO      |
| Forward data frames switched from another interface | NO       | NO        | NO       | YES        | NO      |
| Learn MAC addresses                                 | NO       | NO        | YES      | YES        | NO      |

- Blocking Max age: 20 sec.
- Listening Forward delay: 15 sec.
- Learning Forward delay: 15 sec.
- Timers based on a network diameter of 7

# Configuration

- Not recommended to adjust timers manually
- Adjust the diameter instead

Switch(config)# spanning-tree vlan x root primary
diameter y

### **Portfast**

- Cisco STP extension
- Skips listening and learning port states
- Only configure on accessports towards hosts
- If a switch is connected to a portfast enabled port loops might occur
- Does not generate TCN

Switch(config-if) # spanning-tree portfast

# Topology change

- TCN Topology Change Notification
  - Sent by a switch to notify the root bridge of a change
  - Sent at the Hello interval
  - Sent out the root port

- TCA Topology Change Acknowledgement
  - Sent back to the switch who sent the TCN (BPDU flag field)

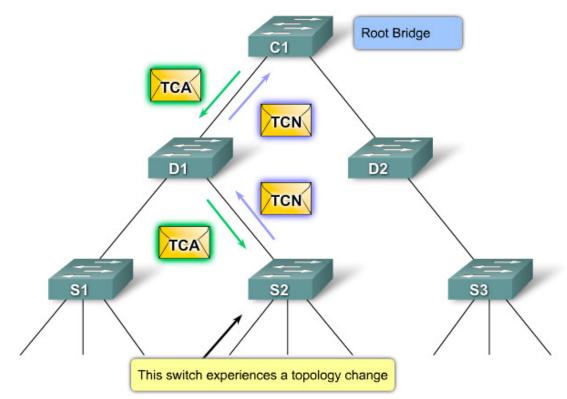

- TC Topology Change
  - Broadcast by the Root bridge
  - BPDU flag field
  - Switches reduce their aging (30) timer to forward delay (15)

#### **PVST+**

- Cisco proprietary
- Per-vlan Spanning tree protocol
- A STP instance for each VLAN
- Better utilization of bandwidth

### **RSTP**

- Rapid Spanning tree protocol
- 802.1w builds on 802.1D

### Edge ports

- Similar to portfast
- Does not generate TCN
- If a BPDU is recieved on an edge port, it reverts to a normal STP port

Switch(config-if) # spanning-tree portfast

# Link types

- Point-to-point
  - Full duplex links

- Shared
  - Half duplex links
  - Several switches might be on the segment

# RSTP port states

| Operational Port State | STP Port State | RSTP Port State |
|------------------------|----------------|-----------------|
| Enabled                | Blocking       | Discarding      |
| Enabled                | Listening      | Discarding      |
| Enabled                | Learning       | Learning        |
| Enabled                | Forwarding     | Forwarding      |
| Disabled               | Disabled       | Discarding      |

### Port roles

- Root port
  - Port closest to the root bridge
- Designated ports
  - Ports that can forward but are not a root port
  - One pr. Segment, lowest path cost to root
- Alternate port
  - Backup port to root
- Backup port
  - Second best designated port for a segment

#### **RSTP Port Roles**

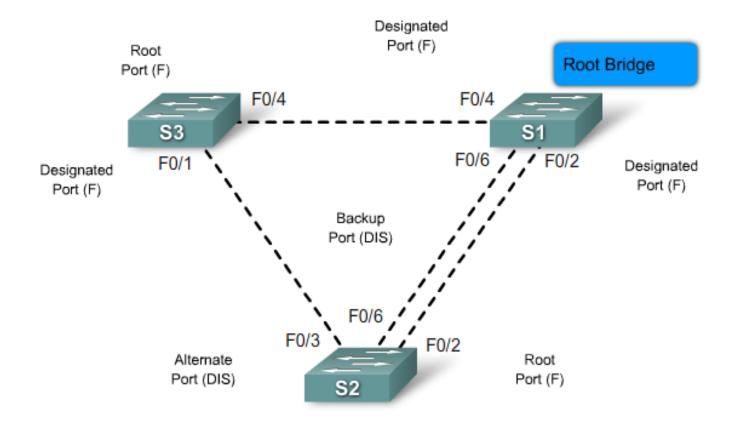

# Configuration

```
Switch(config) # spanning-tree mode rapid-pvst
```

Switch(config-if) # spanning-tree link-type point-to-point

Switch(config-if) # spanning-tree link-type shared

### Links

- <a href="http://www.cisco.com/warp/public/473/spanning">http://www.cisco.com/warp/public/473/spanning</a> tree1.swf
- <a href="http://www.cisco.com/en/US/docs/switches/lan/catalyst2960/software/release/12.2\_46\_se/configuration/guide/swstp.html">http://www.cisco.com/en/US/docs/switches/lan/catalyst2960/software/release/12.2\_46\_se/configuration/guide/swstp.html</a>